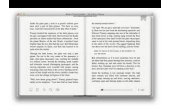

# MEMORY POWER YOU CAN DEVELOP A GREAT MEMORY AMERICAS GRAND MASTER SHOWS YOU HOWTHE MEMORY PAINTER

### **memory power you can pdf**

A strong memory depends on the health and vitality of your brain. Whether you're a student studying for final exams, a working professional interested in doing all you can to stay mentally sharp, or a senior looking to preserve and enhance your grey matter as you age, there are lots of actions you can take to improve your memory and mental performance.

### **How to Improve Your Memory - HelpGuide.org**

View and Download IBM Power 720 overview online. Power 720 Server pdf manual download. Also for: Power 740.

# **IBM POWER 720 OVERVIEW Pdf Download. - ManualsLib**

3 Section 1 — Basic Pointers Pointers — Before and After There's a lot of nice, tidy code you can write without knowing about pointers. But once

### **Pointers and Memory - Stanford CS Ed Library**

Flash memory is an electronic (solid-state) non-volatile computer storage medium that can be electrically erased and reprogrammed.. Toshiba developed flash memory from EEPROM (electrically erasable programmable read-only memory) in the early 1980s and introduced it to the market in 1984. [citation needed] The two main types of flash memory are named after the NAND and NOR logic gates.

### **Flash memory - Wikipedia**

Memory ordering describes the order of accesses to computer memory by a CPU. The term can refer either to the memory ordering generated by the compiler during compile time, or to the memory ordering generated by a CPU during runtime.. In modern microprocessors, memory ordering characterizes the CPUs ability to reorder memory operations - it is a type of out-oforder execution.

### **Memory ordering - Wikipedia**

Shut down your MacBook Pro. Disconnect the power adapter, Ethernet cable, USB cables, security lock, and any other cables connected to the MacBook Pro to prevent damaging the computer.

### **MacBook Pro: How to remove or install memory - Apple Support**

The Self-Administered Gerocognitive Exam (SAGE) is designed to detect early signs of cognitive, memory or thinking impairments. It evaluates your thinking abilities and helps physicians to know how well your brain is working.

#### **SAGE - Memory Disorders | Ohio State Medical Center**

Referenced pages Post-hoc power analyses Post-hoc power analyses are done after you or someone else conducted an experiment. You have: • alpha, • N (the total sample size), • and the effect size. You want to know

### **Tutorial Gpower - Statpower**

? Outside of Toshiba Website (Open in a new window). This website is owned and operated by Toshiba Memory America, Inc.

### **Toshiba OCZ Solid State Drive (SSD)**

Memory 4 facts, renders its possessor a desirable member of society. And in the higher activities of thought, the memory comes as an invaluable aid to the individual in marshalling the bits and

### **Memory: How to Develop, Train and Use It - YOGeBooks**

Find the latest on enhancing brain health, and get tips on memory improvement and stress management. Live smart and stay sharp at any age.

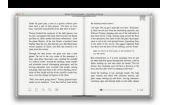

# **Brain Health | Improve Memory, Reduce Stress**

IDC predicts that a global data avalanche is barreling towards your industry, with a 10-fold data volume increase by 2025. POWER9™ can help you prepare for this added complexity.

# **Power Systems | IBM**

Intel® Optane™ memory is a smart technology that accelerates computers' responsiveness. It accesses your computer's frequently used documents, pictures, videos and applications quickly and remembers them after you power off — enabling you to create, game, and produce with less waiting.

# **Intel® Optane™ memory—Revolutionary Memory**

But before these Purchases can be made, there is the question of money. Neither of us has any. Except for skin-flint sums persons in the house occasionally provide (a dime is considered very big money); or what

# **A Christmas Memory**

Power PDF Advanced does not enable any connectors automatically. If you want connections to Dropbox and Evernote and any supported Document Management

# **Nuance Power PDF Release Notes**

Crucial 8GB (2 x 4GB) 240-Pin DDR3 SDRAM DDR3L 1600 (PC3L 12800) Desktop Memory Model CT2K51264BD160B. CAS Latency: 11 Voltage: 1.35V Buffered/Registered: Unbuffered Features: CT2K51264BD160B is an 8GB kit consisting of (2) 4GB DDR3L Desktop modules that operates at speeds up to 1600 MT/s and has a CL11 latency. It is dual voltage and can operate at 1.35V or 1.5V.

# **Computer Memory and PC RAM - Newegg.com**

HP ProLiant ML110 G7 Server Data sheet Affordability, reliability, and simplicity make the HP ProLiant ML110 G7 Server the ideal first server for growing businesses.

# **HP ProLiant ML110 G7 Server**

1 Kingston®, the world's leading independent manufacturer of memory products, offers a broad range of Flash cards, USB Flash drives and Solid-State Drives (SSD) (collectively called Flash storage devices) that employ Flash memory

# **Flash Memory Guide - Kingston Technology**

G\*Power is a tool to compute statistical power analyses for many different t tests, F tests, 22 tests, z tests and some exact tests. G\*Power can also be used to compute effect sizes and to display graphically the results of power analyses.

# **Universität Düsseldorf: G\*Power**

2. Intel MAX 10 UFM Architecture and Features. The UFM architecture of Intel MAX 10 devices is a combination of soft and hard IPs. You can only access the UFM using ...

# **Intel® MAX® 10 User Flash Memory User Guide**

Did you know that you can receive periodical updates with the latest articles that I write right into your email box? Alternatively, you subscribe to the RSS feed!

### **Aligned vs. unaligned memory access - Alex on Linux**

Debug Information To debug a Delphi program, you must add debug information to your compiled code. Delphi does this by default, but if it has been turned off, you can turn it back on

# **CANTÙ S DELPHI POWER BOOK - Object Pascal Handbook**

Tutorial with step-by-step instructions and 4 VBA code examples you can use to easily convert PDF files to Excel right now.

# **How To Convert PDF To Excel Using VBA: Tutorial + 4 Code**

A concept that never really worked well, but that Bally obviously thought was a great idea, was the keypad input. Inside every 6803 game (except Escape from Lost World, Blackwater 100, Truckstop and Atlantis), there was a keypad with the numbers 0

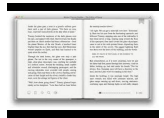

to 9, A to F, and "enter", "keybd/clr", and "game" buttoms.